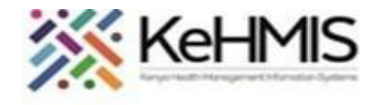

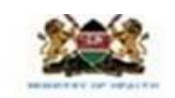

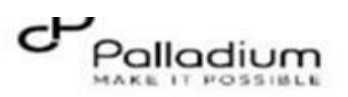

## **Job Aid: How to Record Delivery Outcomes in a Patient in the MCH Program**

Last updated: March 2024

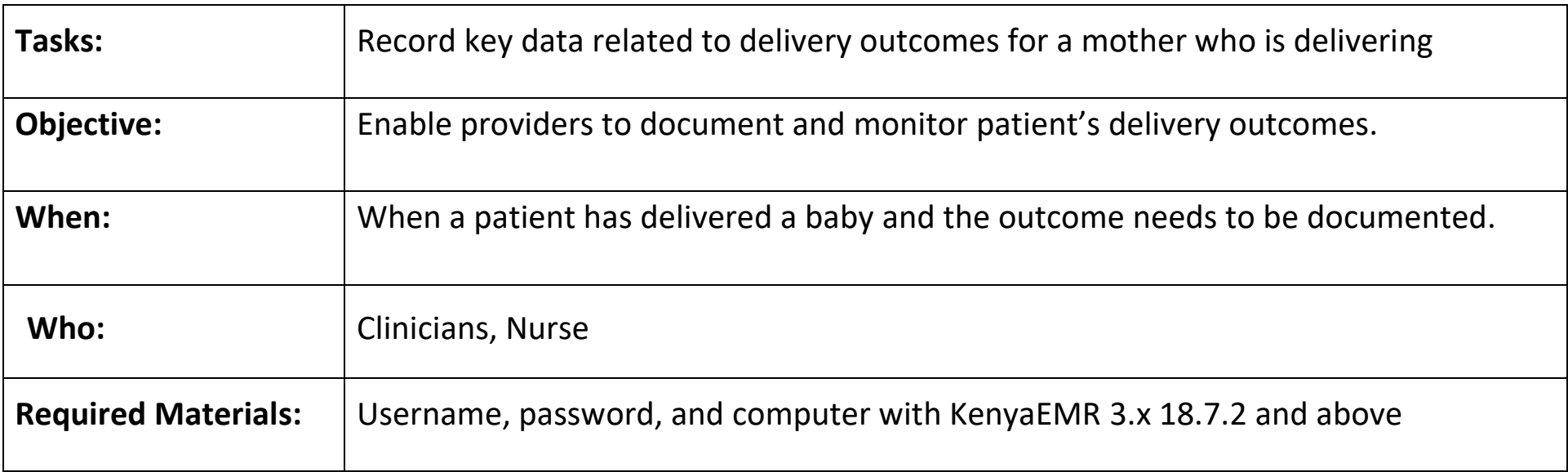

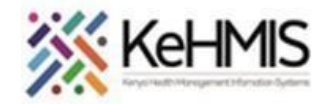

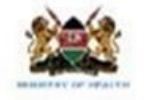

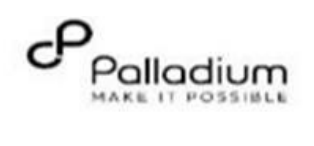

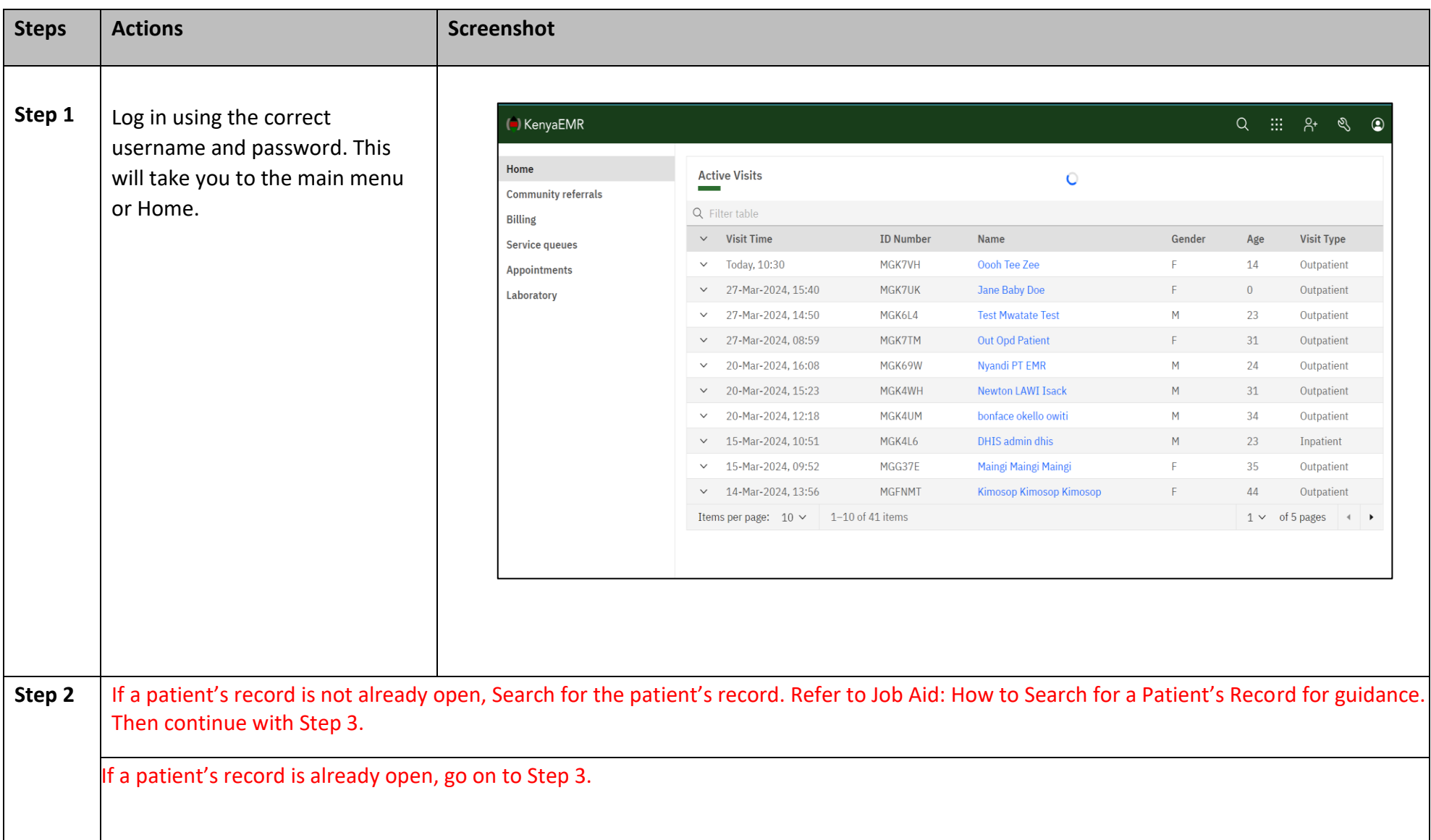

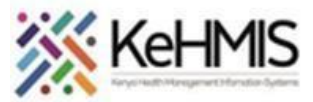

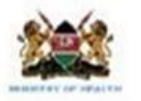

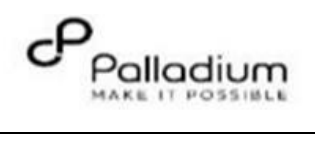

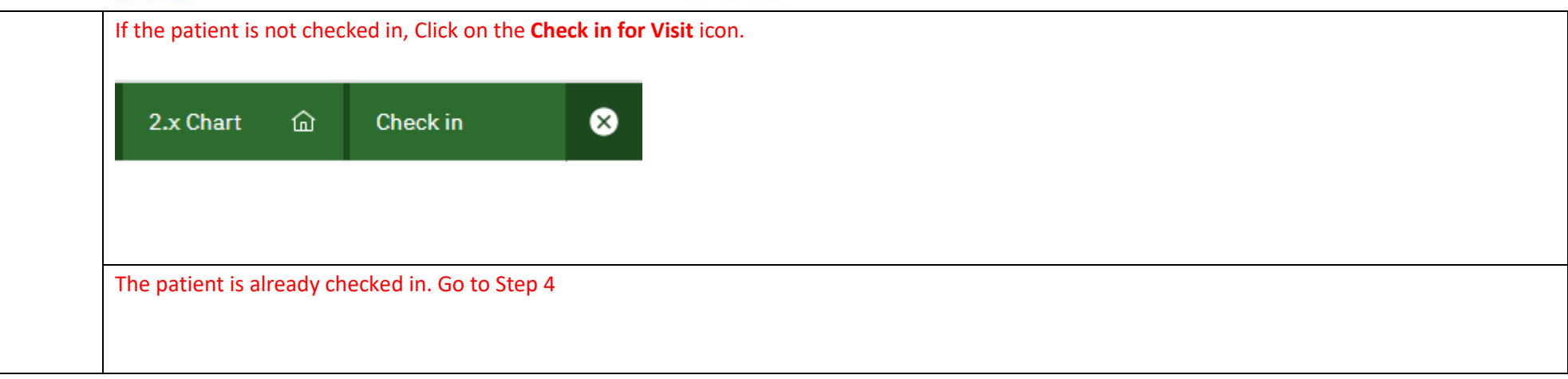

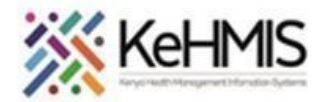

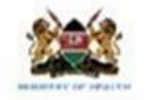

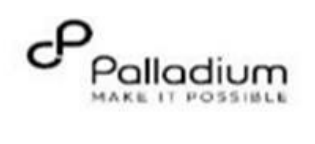

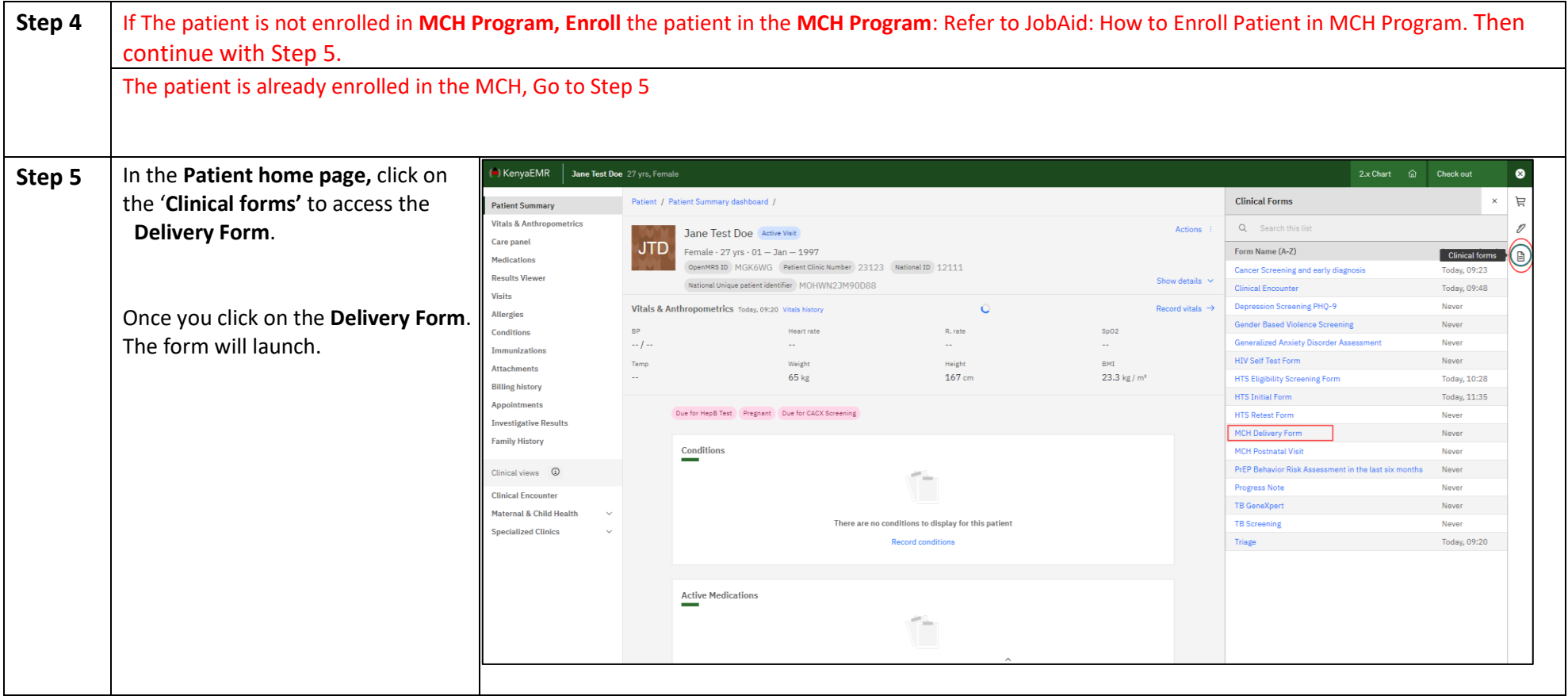

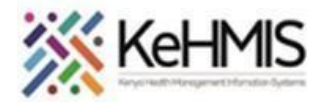

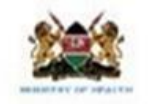

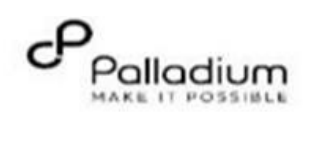

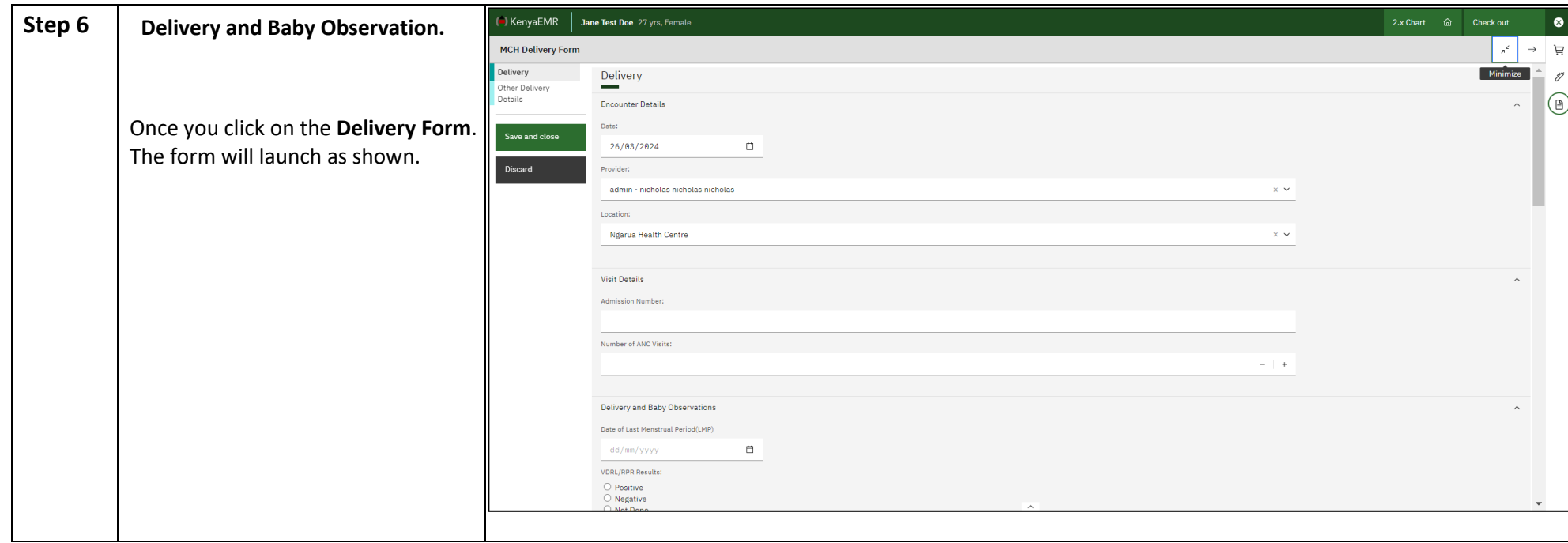

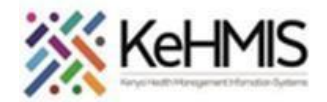

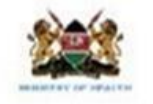

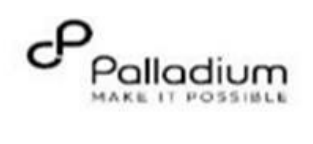

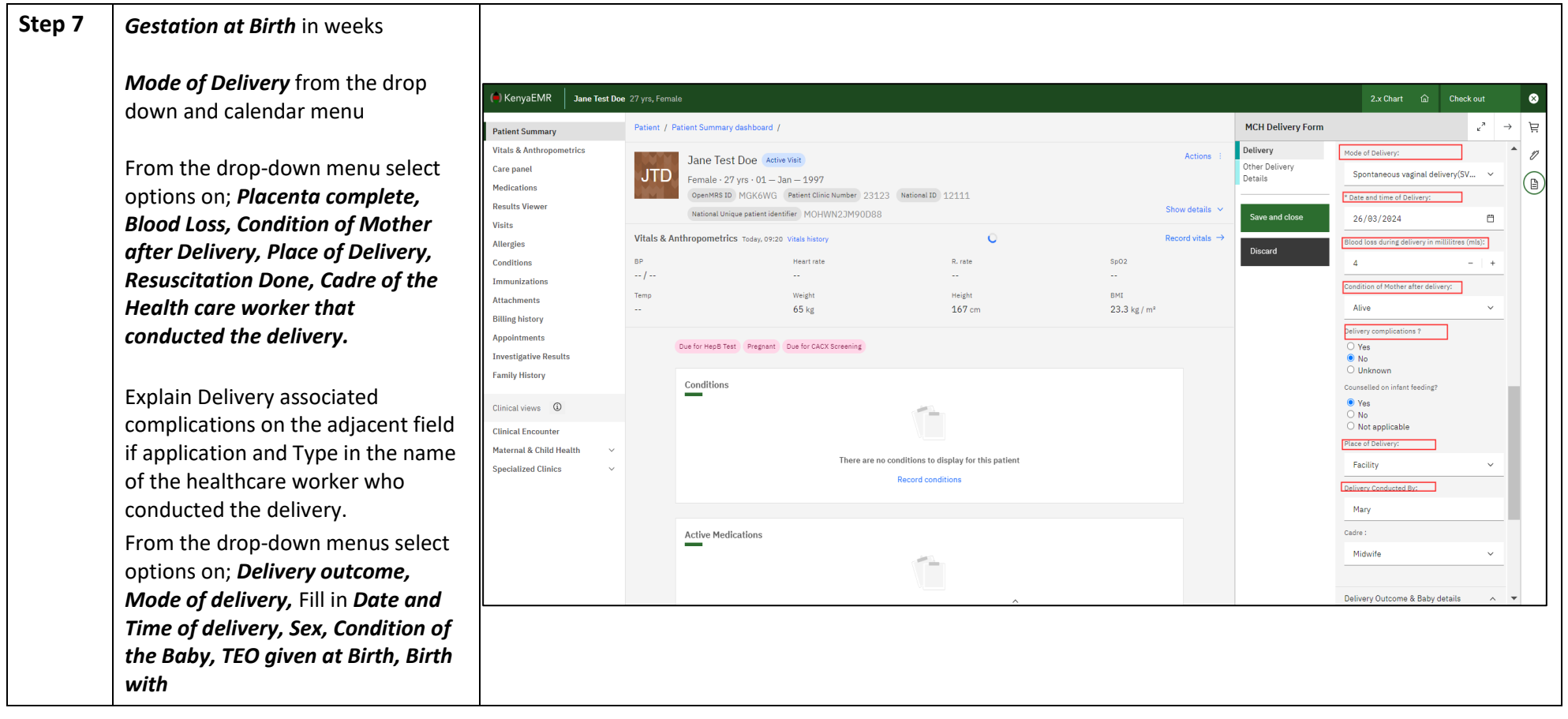

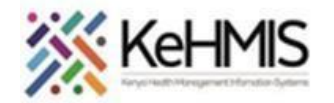

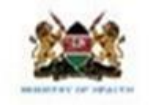

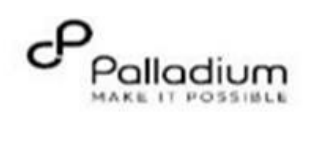

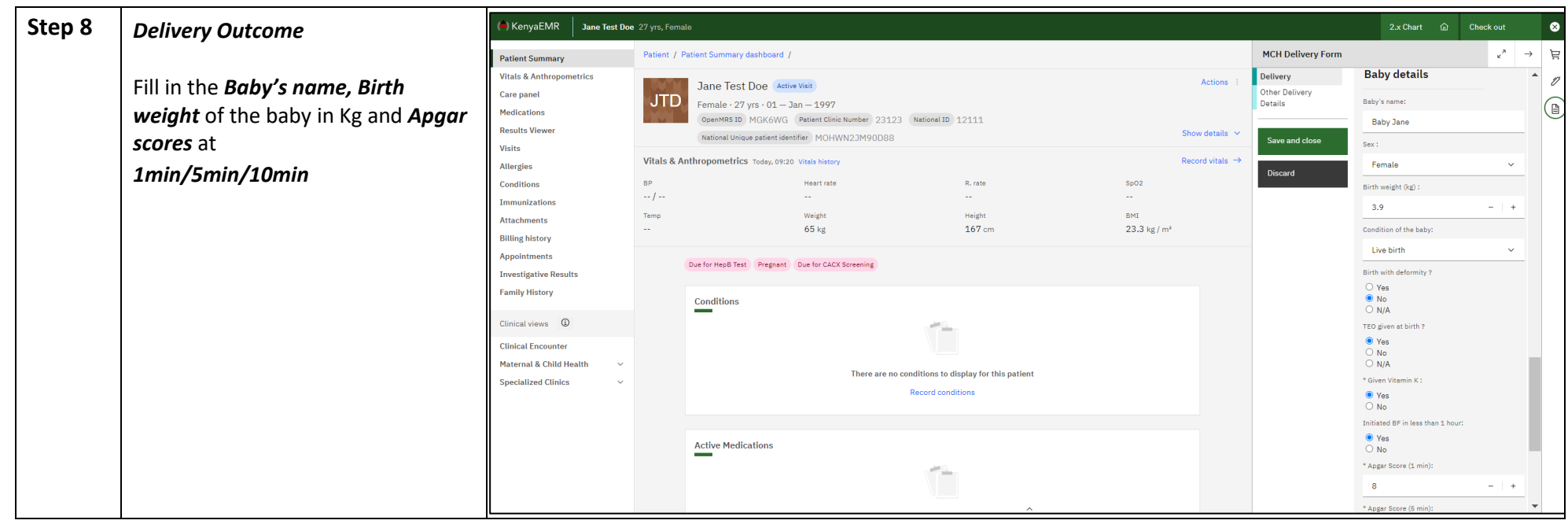

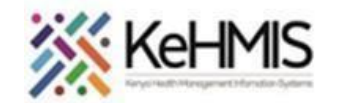

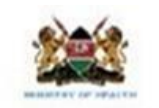

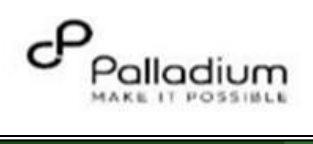

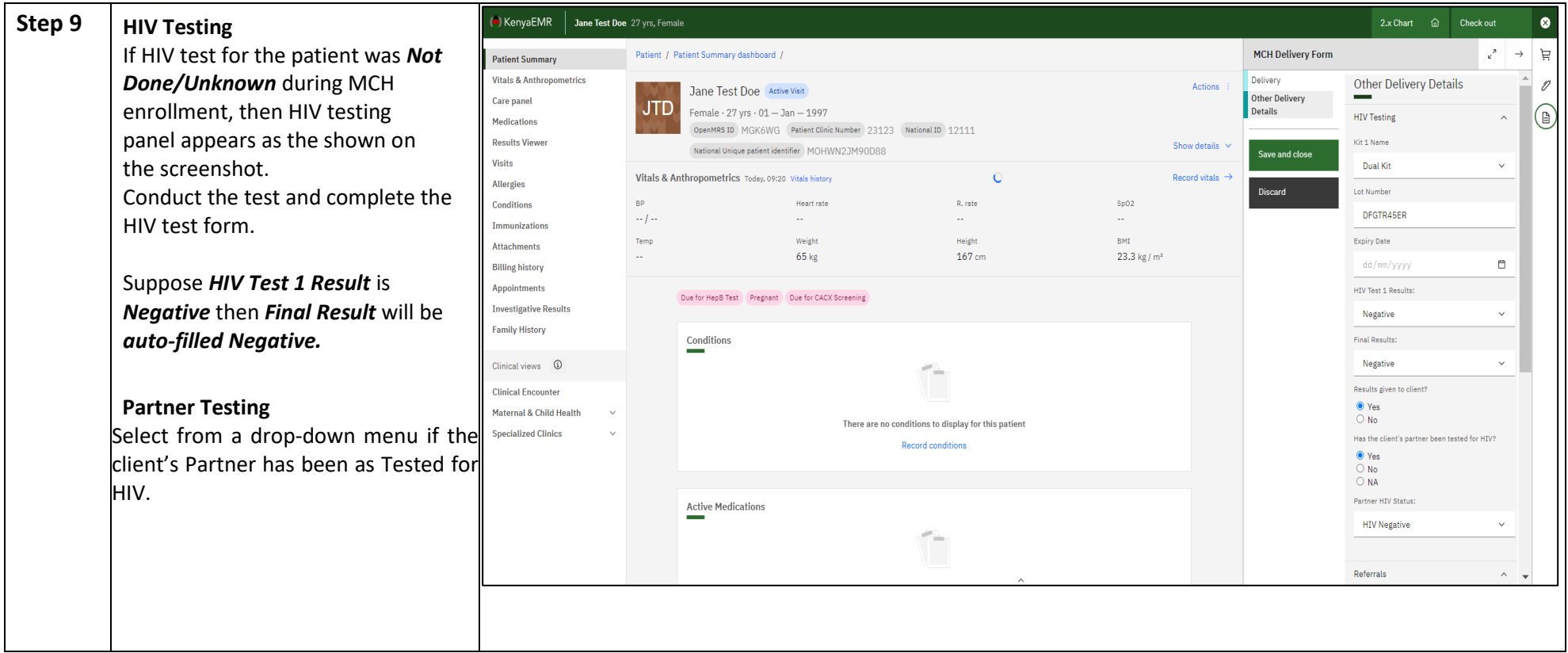

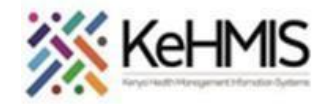

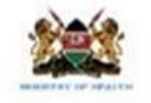

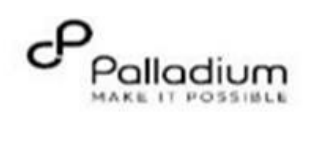

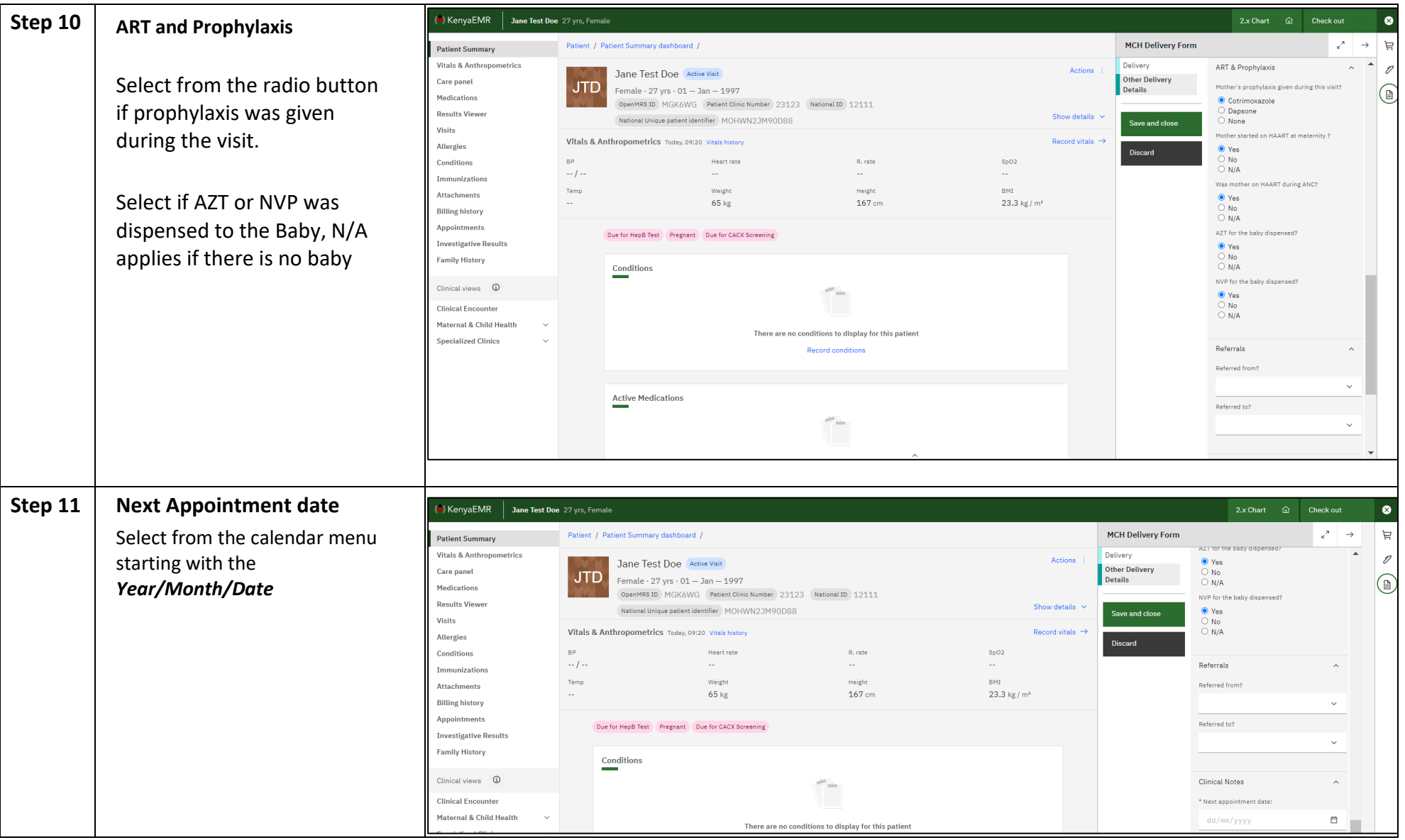

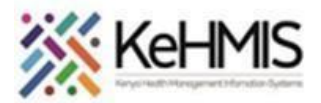

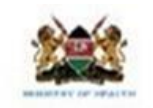

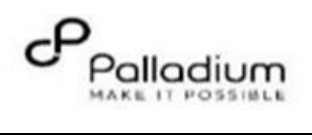

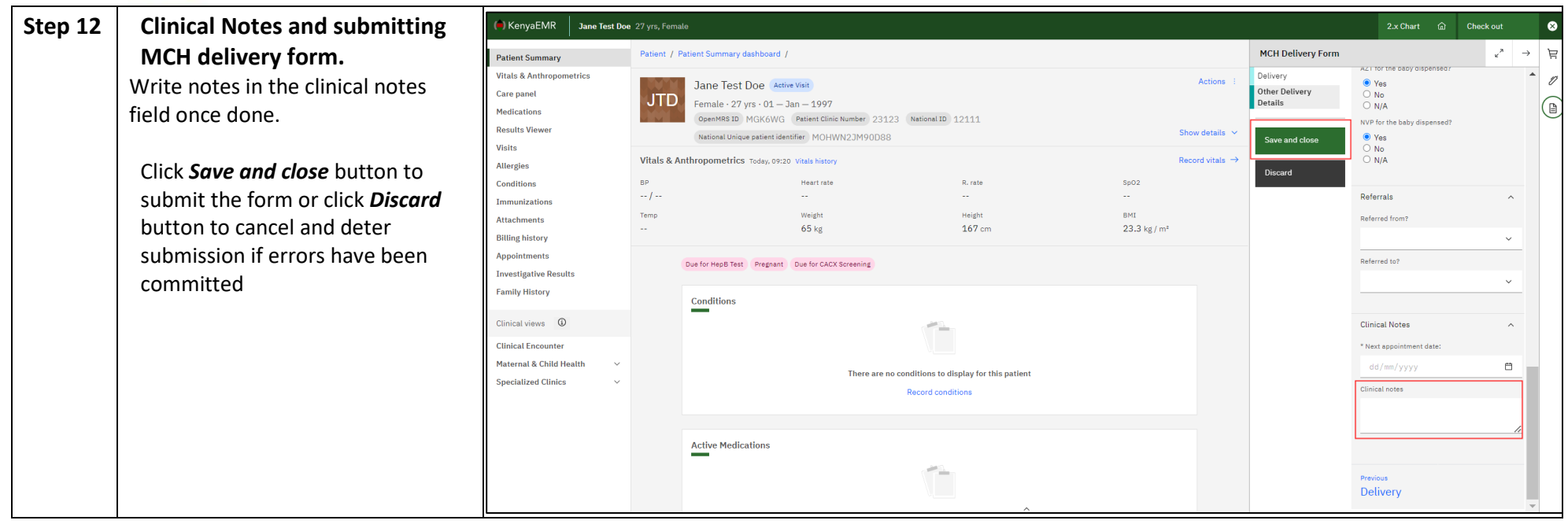

 **THE END**